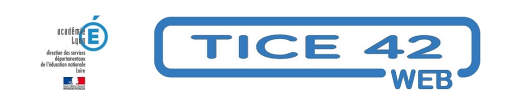

## **Pour tout faire avec des vidéos, de l'audio, des pdf...**

- Logiciels et sites web - Utilitaires -

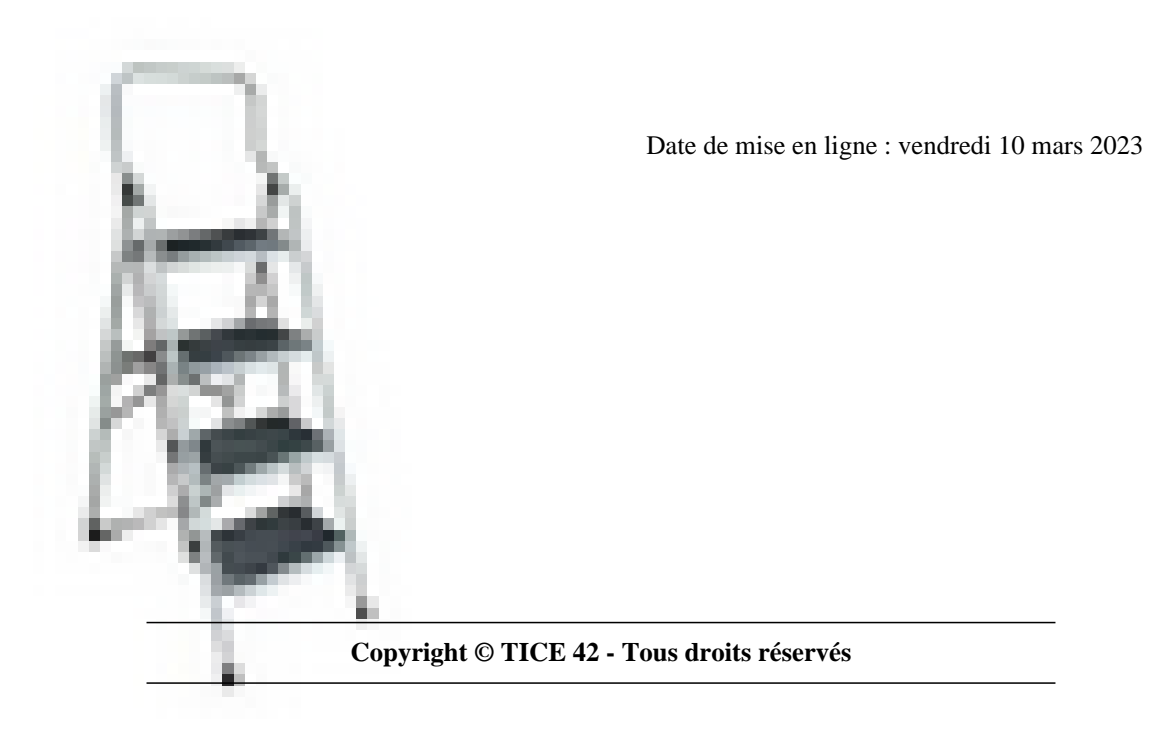

## **Applications Web par 123apps**

Modifier, convertir, créer

 123apps propose une série assez impressionnante d'outils en ligne qui permettent de créer et d'intervenir sur de la vidéo, du son, des fichiers pdf.

- Des outils de conversion de format sont également à disposition.
- En version gratuite, il y a des limites sur la taille des fichiers et le nombre d'opérations possible par jour.

Voici par exemple, la liste des possibilités de traitements des vidéos :

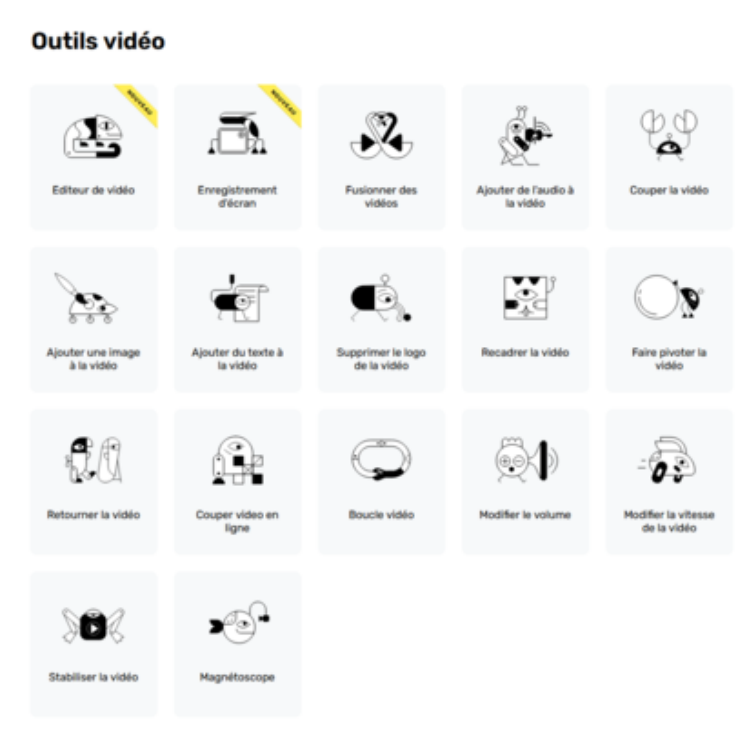

123APPS en français